## Bayerisches Staatsministerium für Wohnen, Bau und Verkehr **Bayerisches Staatsministerium** der Finanzen und für Heimat

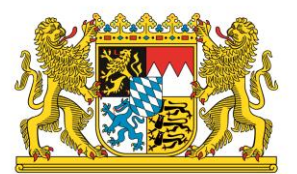

Bayerisches Staatsministerium für Wohnen, Bau und Verkehr Postfach 22 12 53 · 80502 München

Bayerisches Staatsministerium der Finanzen und für Heimat Postfach 22 15 55 80505 München

#### Alle Städte und Gemeinden in Bayern

Ihr Zeichen, Ihre Nachricht vom Unser Zeichen

26-4611-2-1

Bearbeiter München München 16.10.2020

Telefon / - Fax Zimmer Zimmer E-Mail bauleitplanung@geodaten.bayern.de

### **Zentrales Landesportal für die Bauleitplanung Bayern**

Anlage: Schreiben vom 28.01.2019

Sehr geehrte Damen und Herren,

mit Schreiben vom 28.01.2019 (siehe Anlage) hatten wir Sie darüber informiert, dass ein zentrales Landesportal für die Bauleitplanung Bayern eingerichtet werden soll und gebeten, die hierfür erforderlichen Daten bereitzustellen. Viele Gemeinden haben von dieser Möglichkeit bereits Gebrauch gemacht. Heute möchten wir Sie darüber informieren, dass das **zentrale Landesportal für die Bauleitplanung Bayern** nunmehr am 16.10.2020 online geschaltet wird.

Damit können die nach § 3 Abs. 2 Satz 2 BauGB und nach § 3 Abs. 2 Satz 1 BauGB auszulegenden Unterlagen nicht nur individuell von der betreffenden Kommune in das Internet eingestellt werden, sondern diese können zusätzlich über das zentrale Landesportal zugänglich gemacht werden. Damit werden die Unterlagen zum einen einheitlich über ein Portal im Netz leichter erreichbar und zum anderen werden die weitreichenden Anforderungen an die digitale Bereitstellung von Planungsunterlagen bei Bauleitplanverfahren im Baugesetzbuch erfüllt.

Die Datenhaltung liegt im Sinne der verfassungsrechtlich zugesicherten Planungshoheit weiter bei den Gemeinden, Märkten und Städten. Durch die einfache Zurverfügungstellung des Links zur jeweiligen Bauleitplanungsseite der Gemeinde wird die Möglichkeit eingeräumt, bei Bauleitplänen die Rechtskonformität gemäß § 4a BauGB herzustellen.

Bürgerinnen und Bürger haben mit dem Zentralen Landesportal die Möglichkeit, über den Namen der Gemeinde oder über eine interaktive Karte zentral nach einem Bauleitplanverfahren zu suchen. Das Portal erleichtert damit den Zugang zu laufenden Bauleitplanungen.

Im Sinn der Transparenz und einer bürgernahen Verwaltung sollen die Gemeinden auch die rechtskräftigen und wirksamen Bauleitpläne der Öffentlichkeit einheitlich über das Portal zugänglich zu machen. In den §§ 6a und 10a enthält das BauGB seit 2017 eine entsprechende Aufforderung.

Das Zentrale Landesportal für die Bauleitplanung Bayern kann unter folgender Adresse aufgerufen werden:

#### [http://www.bauleitplanung.bayern.de](http://www.bauleitplanung.bayern.de/)

Wir bitten Sie, die jeweiligen Verlinkungen auf Ihre Bauleitplanungsseiten zu prüfen und Fehlfunktionen sowie ggf. Änderungs- oder Neueintragungswünsche unter Angabe der unten angeführten Daten und Ihrer Rufnummer an folgende Email-Adresse zu senden:

#### [bauleitplanung@geodaten.bayern.de](mailto:bauleitplanung@geodaten.bayern.de)

Zur Nutzung des Portals müssen folgende Daten bereitgestellt werden:

#### **1. Gemeindeschlüssel**

Der Gemeindeschlüssel dient dem internen Gebrauch für die eindeutige Identifizierung der Gemeinde aus dem Gemeindekatalog. Er besteht aus 8 Schlüsselstellen und beginnt in Bayern mit den Stellen 09. *Beispiel: 09271111 - für die Gemeinde Aholming, LKR Deggendorf*

#### **2. URL zur Bauleitplanungsseite der Kommune**

Die jeweilige URL wird für die Verlinkung veröffentlicht. Folgende Möglichkeiten der Verlinkungen werden durch das Portal vorgesehen:

- Verlinkung auf eine **allgemeine Bauleitplanungsseite oder**
- Verlinkung auf eine Seite zu den **aktuellen öffentlichen Auslegungen und Bekanntmachungen nach § 3 Abs. 2 BauGB und**
- Verlinkung zu den rechtsverbindlichen Bauleitplänen

Die Angabe einer allgemeinen Bauleitplanungsseite wie beispielsweise *<https://www.plattling.de/unsere-stadt/bauleitplanung/>* kann ausreichend sein, wenn sichergestellt wird, dass der Nutzer übersichtlich sowohl zu den laufenden Verfahren, wie auch zu den abgeschlossenen Verfahren gelangt. In bestimmten Fällen kann es in Hinblick auf die Organisation oder Benutzerfreundlichkeit erforderlich sein, je eine eigene Verlinkung zu den laufenden und abgeschlossenen Verfahren anzugeben.

Der bereits existierende Geodatendienst zur graphischen Darstellung der Geltungsbereiche (Umringe) der Bauleitpläne wurde in das neue Landesportal Bauleitplanung Bayern integriert. Nutzt eine Gemeinde für laufende, wie auch abgeschlossene Verfahren die bestehende GDI-Anwendung "Bauleitpläne Bayern", reicht unter Nr. 2. weiterhin die Angabe "http://www.bauleitplanung.bayern.de". Die bisher unter [http://www.bauleitplanung.bayern.de](http://www.bauleitplanung.bayern.de/) erreichbare Webseite "Bauleitpläne Bayern" wird durch das neue Landesportal ersetzt, wobei alle relevanten Informationen erhalten bleiben*.*

Der aktuelle Geodatendienst ist weiter an die geltenden IT-Standards anzupassen, dazu wird dieser Dienst von der Bayerischen Vermessungsverwaltung neu entwickelt. Während der Umstellung kann es ggf. vorübergehend zu inhaltlichen Einschränkungen kommen. Wir werden Sie dazu jedoch rechtzeitig informieren.

# **3. Email-Adresse der technischen Stelle (Funktionsadresse) und Email-Adresse der fachlichen Stelle (Funktionsadresse)**

Für das Landesportal wird die Angabe eines gemeindlichen **Funktionspostfaches** für technische, und eines für fachliche Fragestellungen erbeten. Dies kann beispielsweise das Postfach der EDV Stelle und der Stelle für Bauleitplanung sein. Funktionspostfächer deshalb, um eine möglichst lange Aktualität der Adressen zu gewährleisten und den Verwaltungsaufwand auf gemeindlicher, wie staatlicher Seite bei Aktualisierungen zu minimieren. Deswegen können **keine** personalisierten Email-Adressen oder die Email-Adressen etwaiger Vertragspartner angegeben werden. Je nach Größe der Gemeinde ist auch die Angabe nur eines Funktionspostfachs wie beispielsweise info@gemeindexy.de möglich. Es muss lediglich sichergestellt werden, dass Anfragen, wie etwa bei technischen Problemen bzgl. der Verlinkung oder zu inhaltlichen Fragen eines Bebauungsplanes, zeitnah weitergeleitet werden.

Wesentlich ist, dass jeder Gemeinde in Bayern eine Bauleitplanungsseite zugeordnet werden kann. Ziel ist es, jedem Bürger und jeder Bürgerin über einen einheitlichen Zugang die Möglichkeit des direkten Zugriffes auf die Daten der laufenden sowie abgeschlossenen Verfahren zu geben. Das heißt, dass beispielsweise in Verwaltungsgemeinschaften selbstverständlich die Bauleitpläne der Mitgliedskommunen auf einer zentralen Seite veröffentlicht werden können. In dem Portal ist diese Seite jedoch bei jeder einzelnen Kommune mit Bauleitverfahren anzugeben.

Nach Angabe der Daten erhalten Sie eine Bestätigung, die sie zur Dokumentation dem jeweiligen Verfahren beilegen können.

Auf der Portalseite finden Sie, neben weiterführenden Informationen rund um das Thema Bauleitplanung (beispielsweise XPlanung), Antworten zu häufig gestellten Fragen, den sogenannten FAQs. Sollten Sie oder auch Bürgerinnen und Bürger darüber hinaus weitere Fragen haben, können Sie sich, entweder an die E-Mail-Adresse [bauleitplanung@geodaten.bayern.de](mailto:bauleitplanung@geodaten.bayern.de) wenden oder das Kontaktformular des Portals nutzen.

Das neue zentrale Landesportal wird in Kürze zusätzlich auch über das Bayern-Portal [\(http://www.freistaat.bayern/\)](http://www.freistaat.bayern/) aufrufbar sein.

Dieses Schreiben wird in die zentrale Ablage der Ministerialschreiben aufgenom-men und kann unter [\(https://stmb-bybn.stmi.bayern.de/minerva/index.asp\)](https://stmb-bybn.stmi.bayern.de/minerva/index.asp) bezogen werden.

Mit freundlichen Grüßen

Gez. Gez. Frisch Dr. Bauer Ministerialdirigentin Ministerialdirigent

Bayerisches Staatsministerium<br>
für Wohnen, Bau und Verkehr<br>
der Finanzen und für Heimat für Wohnen, Bau und Verkehr

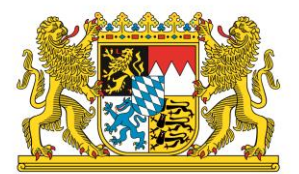

Bayerisches Staatsministerium für Wohnen, Bau und Verkehr Postfach 22 12 53 80502 München

Alle Städte und Gemeinden in Bayern

Ihr Zeichen, Ihre Nachricht vom Unser Zeichen

26-4611-2-1

**Bearbeiter** Herr Kühner

München 28.01.2019

Telefon / - Fax 089 2192-3686 / -13686

Zimmer LAZ67-1320

E-Mail Marcel.Kuehner@stmb.bayern.de

#### **Einrichtung des zentralen Landesportals für die Bauleitplanung Bayern**

Sehr geehrte Damen und Herren,

mit dem "Gesetz zur Umsetzung der Richtlinie 2014/52/EU im Städtebaurecht und zur Stärkung des neuen Zusammenhalts in der Stadt" am 13. Mai 2017 ist die Baugesetzbuch- Novelle 2017 in Kraft getreten. Ziel ist die Umsetzung der Richtlinie 2014/52/EU des Europäischen Parlaments und des Rates vom 16. April 2014 zur Änderung der Richtlinie 2011/92/EU über die Umweltverträglichkeitsprüfung bei bestimmten öffentlichen und privaten Projekten (UVP-Änderungsrichtlinie 2014/52/EU) und die Stärkung des Zusammenlebens in Städten und Gemeinden.

Damit wurden erstmals weitreichende Anforderungen an die digitale Bereitstellung von Planungsunterlagen bei Bauleitplanverfahren im Baugesetzbuch verpflichtend eingeführt.

Nach § 4a Abs. 4 Satz 1 BauGB sind der Inhalt der ortsüblichen Bekanntmachung nach § 3 Abs. 2 Satz 2 BauGB und die nach § 3 Abs. 2 Satz 1 BauGB auszulegenden Unterlagen zusätzlich in das Internet einzustellen. Der Verpflichtung zur Einstellung in das Internet ist Genüge getan, wenn die auszulegenden Unterlagen, etwa über das Internetportal der Gemeinde, für die Öffentlichkeit auffindbar und abrufbar sind.

Der Inhalt der ortsüblichen Bekanntmachung nach § 3 Abs. 2 Satz 2 BauGB und die nach § 3 Abs. 2 Satz 1 BauGB auszulegenden Unterlagen sind neben der Einstellung in das Internet **über ein zentrales Internetportal** des Landes **zugänglich zu machen**.

Darüber hinaus sollen Gemeinden nach § 6a Abs. 2 BauGB und § 10a Abs. 2 BauGB wirksame Flächennutzungspläne und in Kraft getretene Bebauungspläne mit Begründung und zusammenfassender Erklärung ins Internet einstellen und ebenfalls über **das zentrale Internetportal des Landes zugänglich** machen.

Der Gesetzgeber hat damit die rechtliche Grundlage für die Schaffung eines zentralen Landesportals für die Bauleitplanung geschaffen.

Zwischen dem Bayerische Staatsministerium der Finanzen und für Heimat sowie dem Bayerischen Staatsministerium für Wohnen, Bau und Verkehr und in Zusammenarbeit mit den Kommunalen Spitzenverbänden wurde vereinbart, auf dem Fundament der bereits unter den Bayerischen Kommunen verbreiteten GDI-Anwendung "Bauleitpläne Bayern", das zentrale Landesportal für die Bauleitplanung im Sinne der BauGB-Novelle für Bayern zu entwickeln.

Es ist vorgesehen, die auf den gemeindlichen Bauleitplanungsseiten eingestellten Bauleitpläne und die dazugehörigen Unterlagen über eine Verlinkung mit dem Landesportal zugänglich zu machen. Die Datenhaltung soll im Sinne der verfassungsrechtlich zugesicherten Planungshoheit weiter bei den Gemeinden, Märkten und Städten verbleiben. Durch die einfache Zurverfügungstellung eines Links wird die Möglichkeit eingeräumt, bei Bauleitplänen die Rechtskonformität gemäß §4a BauGB herzustellen.

Um das Portal weiter entwickeln zu können, bitten wir alle bayerischen Gemeinden, den entsprechenden Link und die folgenden Daten auf dem Formularserver der Bayerischen Vermessungsverwaltung unter:

**<https://umfragen.bayern.de/limesurvey/index.php/424862?lang=de>** sorgfältig einzutragen:

1. Gemeindeschlüssel

Der Gemeindeschlüssel dient dem internen Gebrauch für die eindeutige Identifizierung der Gemeinde aus dem Gemeindekatalog. Beispiel: 09271111 - für die Gemeinde Aholming, LKR Deggendorf

- 2. URL zur Bauleitplanungsseite der Homepage der Kommune Die jeweilige URL wird für die Verlinkung veröffentlicht. Beispiel: <https://www.plattling.de/unsere-stadt/bauleitplanung/>
- 3. Email-Adresse der technischen Stelle (Funktionsadresse) Diese nicht personenbezogene Adresse dient dem internen Gebrauch bei technischen Problemen und wird nicht veröffentlich.
- 4. Email-Adresse der fachlichen Stelle (Funktionsadresse) Diese nicht personenbezogene Adresse dient dem internen Gebrauch bei inhaltlichen Fragen und wird nicht veröffentlich.

Bitte stellen Sie mit der Eingabe und der Sicherung über den Button "Senden" die Daten **bis spätestens 14. März 2019**

zur Verfügung. Eine Bestätigung der Eingabe erhalten Sie automatisch per Email. Sollten bei der Eintragung technische Probleme auftreten, können Sie sich, mit Angabe einer Rückrufnummer, an den folgenden Kontakt wenden [bplanung-support@ldbv.bayern.de.](mailto:bplanung-support@ldbv.bayern.de)

Wir bedanken uns ganz herzlich bei Ihnen für Ihre Unterstützung.

Mit freundlichen Grüßen

Gez. Gez. Frisch Dr. Bauer Ministerialdirigentin Ministerialdirigent StMB StMF